### <span id="page-0-4"></span>Stand: 11.12.2014

<span id="page-0-0"></span>[Format](#page-0-0) | [Validierung](#page-0-1) | [Inhalt](#page-0-2) | [Ausführungsbestimmungen und Beispiele](#page-0-3) | [Befugnisse](#page-2-0)

### Format

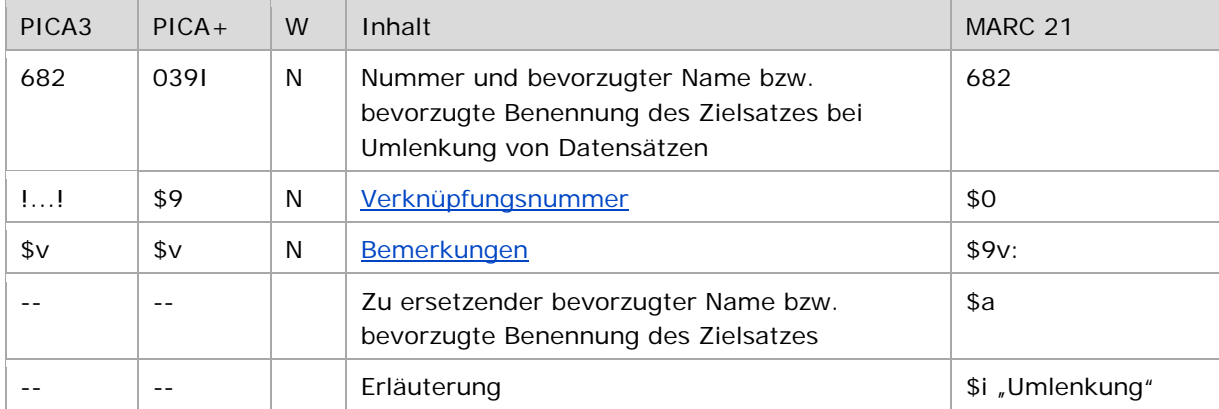

<span id="page-0-1"></span>W = Wiederholbarkeit; N = nicht wiederholbar; J = wiederholbar; hellgraue Schrift = Feld/Unterfeld wird zurzeit nicht erfasst

# Validierung

<span id="page-0-2"></span>Das Feld 682 ist fakultativ und nicht wiederholbar.

## Inhalt

<span id="page-0-3"></span>Das Feld 682 enthält die Nummer und den bevorzugten Namen bzw. die bevorzugte Benennung des Zielsatzes bei Umlenkung von Datensätzen.

# Ausführungsbestimmungen und Beispiele

Die Erfassung der Nummer des Zielsatzes bei der Umlenkung eines Datensatzes erfolgt über eine Verknüpfung zum bestehenden Normdatensatz. Die Verknüpfung ist obligatorisch. Die Verknüpfungsnummer wird in den Deskriptionszeichen "!!" (Ausrufezeichen) erfasst.

Wird Feld 682 mit einer Verknüpfungsnummer (IDN des Zielsatzes) belegt, wird Feld [010](https://wiki.dnb.de/download/attachments/50759357/010.pdf) mit dem Inhalt "u" (Code für "Umlenkung") maschinell erzeugt. Wird die Kennzeichnung der Umlenkung nachträglich wieder entfernt, muss das maschinell erzeugte Feld 010 u manuell entfernt werden.

Umlenkungen können – abgesehen von wenigen Ausnahmen – nur auf einen GND-Satz *derselben* Satzart gemacht werden. Ausnahmen sind Umlenkungen von

- Tn auf Tp Konzept Tn/Tp muss noch diskutiert werden, momentan nur restriktiv möglich
- Tb auf Tf oder Tg
- Tf auf Tb oder Tg
- Tg auf Tb oder Tf
- Ts auf Tp, Tb, Tf, Tg, Tu

Alle anderen Kombinationen können nicht umgelenkt werden, sondern müssen in der neuen Satzart neu erfasst werden und der Verlierersatz muss als Löschung (siehe unten) gekennzeichnet werden. Dabei müssen Verknüpfungen des betroffenen GND-Satzes zu Titeldaten manuell nachgearbeitet werden.

↑ [nach oben](#page-0-4)

#### **Gewinnersatz bei Umlenkung:**

- Tb, Tf
	- − Ehemaliger GKD-Satz, wenn vorhanden
	- − Datensatz mit dem besseren Katalogisierungslevel
	- − Wenn das Katalogisierungslevel gleich ist, dann der ältere Datensatz
- Tg
	- − Ehemaliger SWD-Satz, wenn vorhanden
	- − Datensatz mit dem besseren Katalogisierungslevel
	- − Wenn das Katalogisierungslevel gleich ist, dann der ältere Datensatz
- Tn, Tp
	- − Datensatz mit dem besseren Katalogisierungslevel
	- − Bei gleichem Katalogisierungslevel der Datensatz des Teilbestandes "s"
	- − Wenn das Katalogisierungslevel gleich ist, dann der ältere Datensatz
- Ts
	- − Datensatz mit dem besseren Katalogisierungslevel
	- − Wenn das Katalogisierungslevel gleich ist, dann der ältere Datensatz
- Tu
	- − Ehemaliger DMA-Satz, wenn vorhanden
	- − Datensatz mit dem besseren Katalogisierungslevel
	- − Wenn das Katalogisierungslevel gleich ist, dann der ältere Datensatz

Hinweis zur Umlenkung:

Bei Umlenkungen müssen fast alle Felder des Verlierersatzes in den Gewinnersatz manuell übertragen werden, wenn sie dort fehlen. Folgende Felder werden maschinell übertragen:

**011** Teilbestandskennzeichen, wenn nicht vorhanden

**012** Nutzungskennzeichen, wenn nicht vorhanden

**023** SWD-Nr. im GKD-Satz

**024** Sonstige Standardnummern

**028** GKD-Nr. im SWD-Satz

**035** GND-Nummer wird 039

**039** Alte Normnummer

**980** Sortiername im Deutschen Exilarchiv

Werden GND-Sätze auf eine der oben genannten anderen Satzarten umgelenkt, werden die Verknüpfungen in *anderen* Normdatensätzen maschinell angepasst, d. h., dass die Feldnummern von 510 auf 511 bzw. 551, von 511 auf 510 bzw. 551, etc. verändert werden. Die Codes für Beziehungen (\$4) werden nicht verändert; dies müsste bei Bedarf auch manuell gemacht werden.

Beispiel:

PICA3 **010** u **682** !139438106!*—Tp1--Babillotte, Martha*

#### <span id="page-2-1"></span>**\$v: Bemerkungen**

Bemerkungen werden im Unterfeld \$v erfasst. Das Unterfeld ist nicht wiederholbar.

<span id="page-2-0"></span>Befugnisse zur Feldbelegung

*Satzarten Tb, Tf, Tg, Tn, Tp, Tu:*

Anwender mit Katalogisierungslevel 1 und 2 können das Feld in allen Datensätzen erfassen/ergänzen oder korrigieren.

*Satzart Ts:*

Anwender der Sacherschließung mit Katalogisierungslevel 1 und 2 können das Feld in allen Datensätzen erfassen/ergänzen oder korrigieren.

↑ [nach oben](#page-0-4)

↑ [Format](#page-0-0)

↑ [Format](#page-0-0) ↑ [nach oben](#page-0-4)